#### **HW #3 Quality Control, Spring 2013, Due 6/7 (Fri),**

**1.** [+5] Perform profile monitoring for the data in Table 10.3. The value of  $\alpha$  is chosen so that the in-control ARL is 200 [p.479 of the textbook]. Then, compare your chart with Fig. 10.28. [provide all necessary information, such as UCL/LCL, center, calculation of  $\alpha$ , regression estimates, etc.; missing information leads to the reduction in your score]

**2**. **[+2]** I told you in class

**3.** 
$$
[-6]
$$
 Let  $\mathbf{X}_{1k},...,\mathbf{X}_{nk} \sim N_3(\mu, \Sigma)$ ,  $k = 1,..,m$ , where  $\mu = \begin{pmatrix} -1 \\ -1 \\ -1 \end{pmatrix}$  and  $\Sigma = \begin{pmatrix} 1 & 0.5 & 0.5 \\ 0.5 & 1 & 0.5 \\ 0.5 & 0.5 & 1 \end{pmatrix}$ .

Let  $n = 25$ ,  $m = 1000$ , and  $\alpha = 0.05$ .

**(1)** [+1] Calculate  $\Sigma^{-1}$  (with derivation).

**(2)** [+2]Generate the data by R mvrnorm and draw a chi-square chart. Compare the observed ratio of out-of-control points with the nominal  $\alpha = 0.05$ .

**(3)** [+1]If **µ** and  $\Sigma$  are unknown, we estimate them by  $X = \frac{1}{m} \sum_{k=1}^{n}$ *m k*  $m \sum_{k=1}^{\infty}$  $\overline{\mathbf{X}} = \frac{1}{m} \sum_{k=1}^{m} \overline{\mathbf{X}}_k$  and  $S = \frac{1}{m} \sum_{k=1}^{m}$ *m k*  $\frac{1}{m}\sum_{k=1}^{n}S_k$ *S* 1  $\frac{1}{n} \sum_{k=1}^{m} S_{k}$ 

where  $\overline{X}_k = \frac{1}{n} \sum_{i=1}^{n}$ *n i*  $\sum_{i=1}^k$   $\sum_{i=1}^k$  $\overline{\mathbf{X}}_k = \frac{1}{n} \sum_{i=1}^n \mathbf{X}_{ik}$  and  $S_k = \frac{1}{n-1} \sum_{i=1}^n (\mathbf{X}_{ik} - \overline{\mathbf{X}}_k)(\mathbf{X}_{ik} - \overline{\mathbf{X}}_k)'$ - $=$ *n i*  $k - n - 1$   $\sum_{i=1}^{\infty}$   $(x_k)$   $(x_k)$   $(x_k)$ *S* 1  $({\bf X}_{ik} - {\bf X}_k)({\bf X}_{ik} - {\bf X}_k)$ 1  $\frac{1}{\lambda} \sum_{i=1}^{n} (\mathbf{X}_{ik} - \overline{\mathbf{X}}_{k})(\mathbf{X}_{ik} - \overline{\mathbf{X}}_{k})'$ . Compare  $\overline{\overline{\mathbf{X}}}$  and *S* with

 $\mu$  and  $\Sigma$ , respectively.

**(4)** [+2] Draw a chi-square chart by replacing **μ** and  $\Sigma$  by  $\overline{\overline{X}}$  and *S*, respectively, and by using the same UCL and LCL as (2). Compare the observed ratio of out-of-control points with the nominal  $\alpha = 0.05$ . (This is called "the Hotelling  $T^2$  chart")

1.

We have ARL = 200,  $\sigma$  = 0.06826,  $\bar{x} = \frac{0.76 + 3.29 + 8.89}{2}$  $\frac{12516.65}{3}$  = 4.3133 and

model  $y_{ii} = 0.2817 + 0.9767x_i + \varepsilon_{ii}$ .

> # data  $> x = c(0.76, 3.29, 8.89)$  $y = c(1.12, 3.49, 9.11, 0.99, 3.53, 8.89, 1.05,$ + 3.46,9.02,0.76,3.75,9.3,0.96,3.53, + 9.05,1.03,3.52,9.02) > > # center data  $> x$  bar = mean(x)  $>$  centered  $x = x - x$  bar > > # model: yij = 0.2817 + 0.9767xj + error  $> 0.2817 + 0.9767 * x$  bar [1] 4.494533  $>$  # centered model: yij = 4.494533 + 0.9767(xj - x\_bar) + error **> beta = c(4.494533,0.9767)**

Hence, the centered model is

 $y_{ii} = 4. .494533 + 0.9767(x_i - \bar{x}) + \epsilon_{ii}$ 

To draw the chart of  $\beta_0$ ,  $\beta_1$ ,  $\sigma^2$  (MSE), we need to calculate  $\widehat{\beta_{l0}}$ ,  $\widehat{\beta_{l1}}$  and

## MSE<sup>i</sup> .

```
> Sxx = sum(centered x^2)
> 
> # Calculate beta hat and MSE
> beta hat = matrix(0,6,2)
> MSE = numeric(6)
> for(i in 1:6){
+ a = 1+3*(i-1)+ b = 3 * i+ Y = v[a:b]+ beta hat[i,1] = mean(Y)+ beta hat[i,2] = sum(Y*centered x)/Sxx
+ MSE[i] = sum((Y-beta hat[i,1]-beta hat[i,2]*centered x)^2)
+ }
```
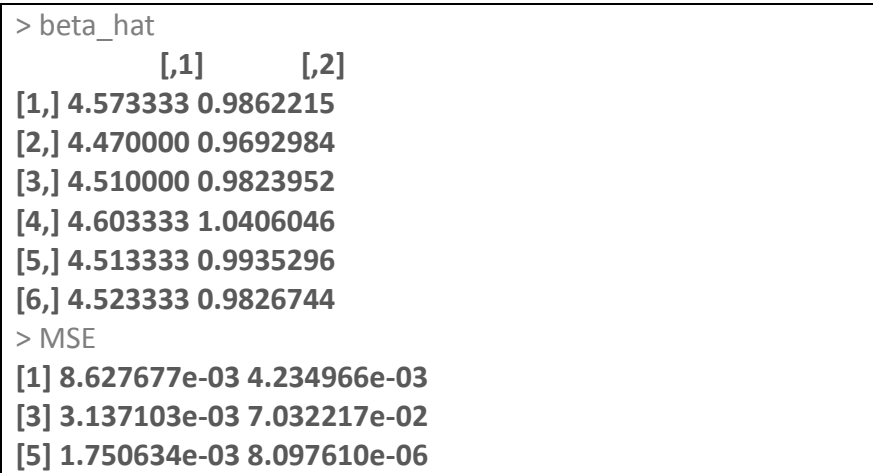

Since ARL = 200,  $\alpha^{\text{overall}}$  = 0.005 ,  $\alpha$  = 1 – (1 – $\alpha^{\text{overall}}$ )<sup>1/3</sup> = 0.00167 and z<sub> $\alpha$ /2</sub> =

### 3.143492.

 $>$  (alpha = 1-(1-0.005)^(1/3)) **[1] 0.001669452** > sigma = 0.06826  $>(z = qnorm(1-alpha/2))$ [1] 3.143492

In addition, UCL<sub>β0</sub> =  $\beta_0 + z_{\alpha/2} \sqrt{\frac{\sigma^2}{n}}$  $\frac{\sigma^2}{n}$  = 4.6184, LCL<sub>β0</sub> = β<sub>0</sub> - z<sub>α/2</sub> $\sqrt{\frac{\sigma^2}{n}}$  $\frac{5}{n}$  = 4.3706,

$$
\mathsf{UCL}_{\beta1} = \beta_1 + z_{\alpha/2} \sqrt{\frac{\sigma^2}{S_{xx}}} = 1.013 \text{ , } \mathsf{UCL}_{\beta1} = \beta_1 - z_{\alpha/2} \sqrt{\frac{\sigma^2}{S_{xx}}} = 0.9402 \text{ ,}
$$

 $UCL_{MSE} = 0.0520$  and  $LCL_{MSE} = 5.0997 \times 10^{-9}$ 

```
> se beta = sigma * sqrt(c(1/3,1/Sxx))
> 
> # imformation for chart for beta0
> U0 = beta[1]+z*se beta[1]
> LO = beta[1]-z*se beta[1]
> cat("\nUCL = ",U0,"\nLCL = ",L0,
+ \sqrt{C} "\ncenter = ",beta[1],"\n\n")
UCL = 4.618418 
LCL = 4.370648 
center = 4.494533 
> 
> # imformation for chart for beta1
> U1 = beta[2]+z*se beta[2]
> L1 = beta[2]-z*se beta[2]
> cat("\nUCL = ",U1,"\nLCL = ",L1,
       "\ncenter = ",beta[2],"\n\n")
```

```
UCL = 1.013169 
LCL = 0.9402314 
center = 0.9767 
> 
> # imformation for chart for sigma2
> U = sigma^2*qchisq(1-alpha/2,1)
> L = sigma^2*qchisq(alpha/2,1)
> cat("\nUCL = ",U,"\nLCL = ",L,
+ \sqrt{C} "\ncenter = ",sigma^2,"\n\n")
UCL = 0.05201032 
LCL = 5.099652e-09 
center = 0.004659428
```
Next, plot the chart of  $\beta_0$ ,  $\beta_1$ ,  $\sigma^2$  (MSE).

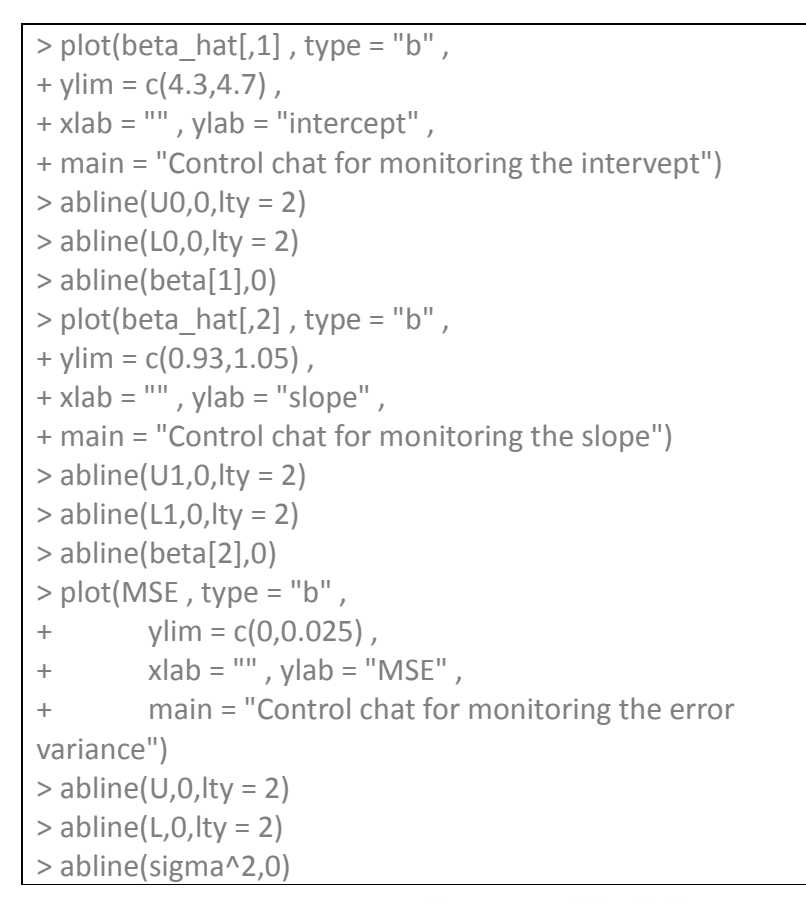

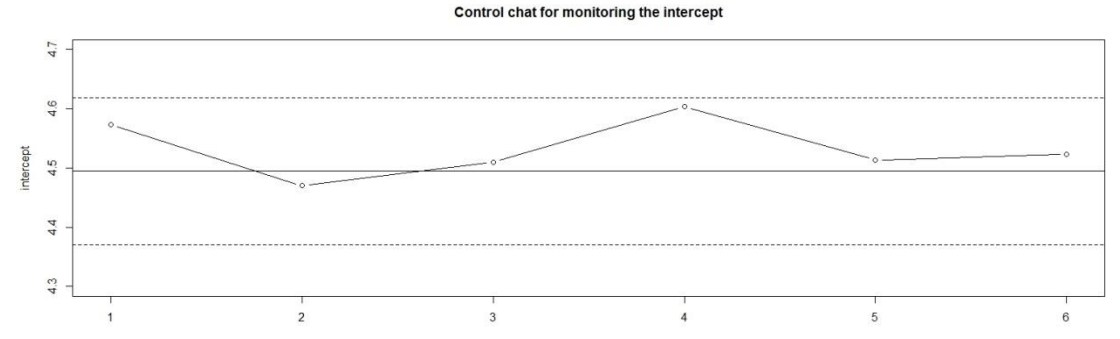

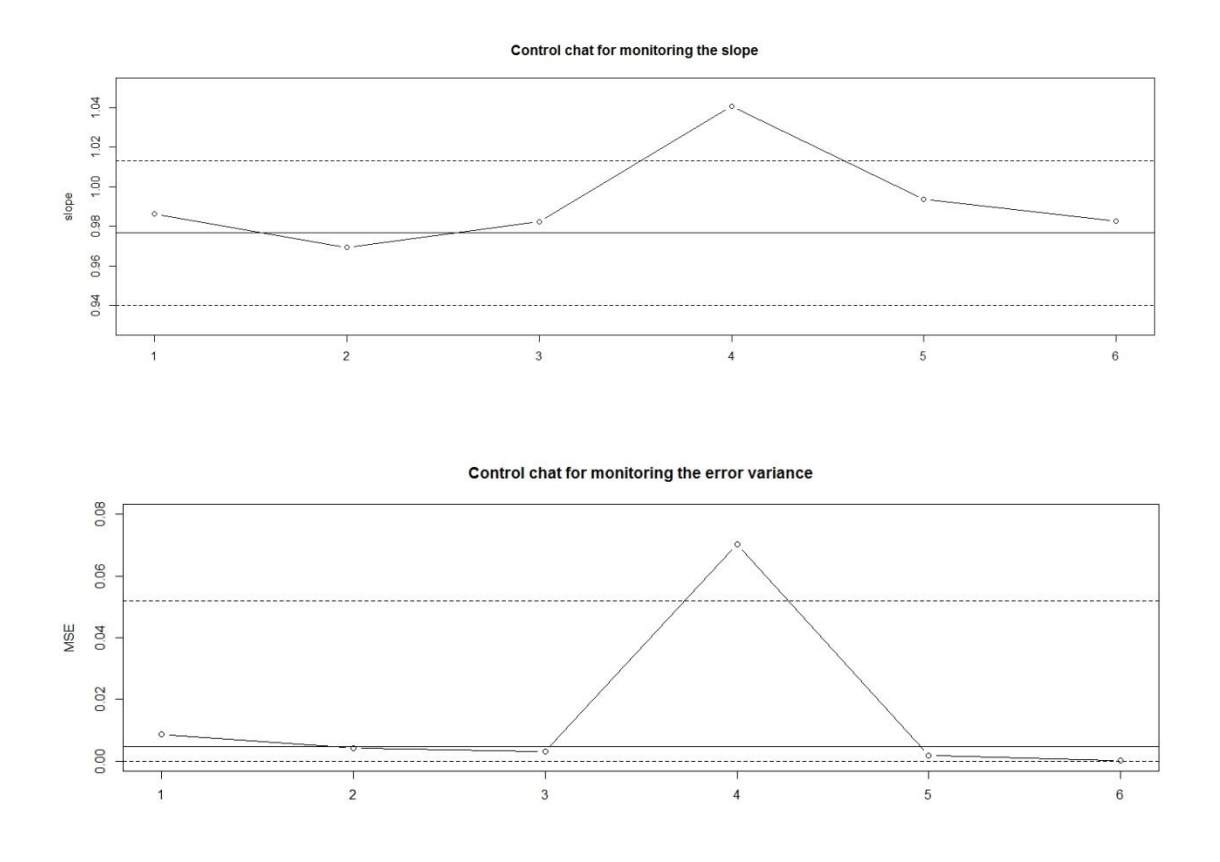

These figures are pretty similar to the figures in textbook, except the UCL<sub>MSE</sub> (it's close to 0.005 in textbook).

### 2.

(1) Prove 
$$
\mathbf{X} \sim N_p(\boldsymbol{\mu}, \Sigma) \implies \mathbf{Z} = \Sigma^{-1/2} (\mathbf{X} - \boldsymbol{\mu}) \sim N_p(O_p, I_p)
$$

Since Σ -1/2(**X** – **μ**) is linear in **X**, **Z** is multivatiate normal.

Moreover,

$$
E[\mathbf{Z}] = E[\Sigma^{-1/2}(\mathbf{X} - \mathbf{\mu})] = \Sigma^{-1/2} (E[\mathbf{X}] - \mathbf{\mu}) = 0_p
$$
  
Cov $[\Sigma^{-1/2}(\mathbf{X} - \mathbf{\mu})] = \Sigma^{-1/2} Cov[\mathbf{X} - \mathbf{\mu}] \Sigma^{-1/2} = \Sigma^{-1/2} Cov[\mathbf{X}] \Sigma^{-1/2}$   

$$
= \Sigma^{-1/2} \Sigma^{1/2} \Sigma^{-1/2} = I_p
$$

Hence,  $Z \sim N_p(O_p, I_p)$ .

(2) Prove **X**1,…,**X**n~Np(**μ**,Σ) ̅~Np(**μ**, Σ  $\frac{2}{n}$ 

Since  $\overline{X}$  is linear in  $X_1,...,X_n$ ,  $\overline{X}$  is multivariate normal.

Moreover,

$$
E[\overline{X}] = \frac{1}{n} E[X_1 + ... + X_n] = \frac{1}{n} \sum_{i=1}^n E[X_i] = \frac{1}{n} \sum_{i=1}^n \mu = \mu
$$
  
Cov[\overline{X}] =  $\frac{1}{n^2}$  Cov[X\_1 + ... + X\_n] =  $\frac{1}{n^2} \sum_{i=1}^n$  Cov[X\_i] =  $\frac{1}{n^2} \sum_{i=1}^n \sum_{i=1}^n \sum_{$ 

3.

(1)

$$
\Sigma^{-1} = \frac{1}{1-0.5} I_3 - \frac{0.5}{(1-0.5)[1+0.5(3-1)]}
$$
 **11'** = 2 I<sub>3</sub> - 0.5 **11'**  
= 
$$
\begin{pmatrix} 1.5 & -0.5 & -0.5 \\ -0.5 & 1.5 & -0.5 \\ -0.5 & -0.5 & 1.5 \end{pmatrix}
$$

 $Sinco \, \Sigma = (1 - \Omega)$  |  $\Omega = 11$ 

# (2)

```
library(MASS)
mu = c(-1,-1,-1)sigma = 0.5 * diag(1,3) + 0.5 * rep(1,3)% * % t (rep(1,3))> set.seed(465)
chi = numeric(1000)
for(i in 1:1000){
   X = mvrnorm(25,mu,sigma)
   X_bar = colMeans(X)
  temp = X bar - mu
   chi[i] = 25*t(temp)%*%solve(sigma)%*%(temp)
}
```
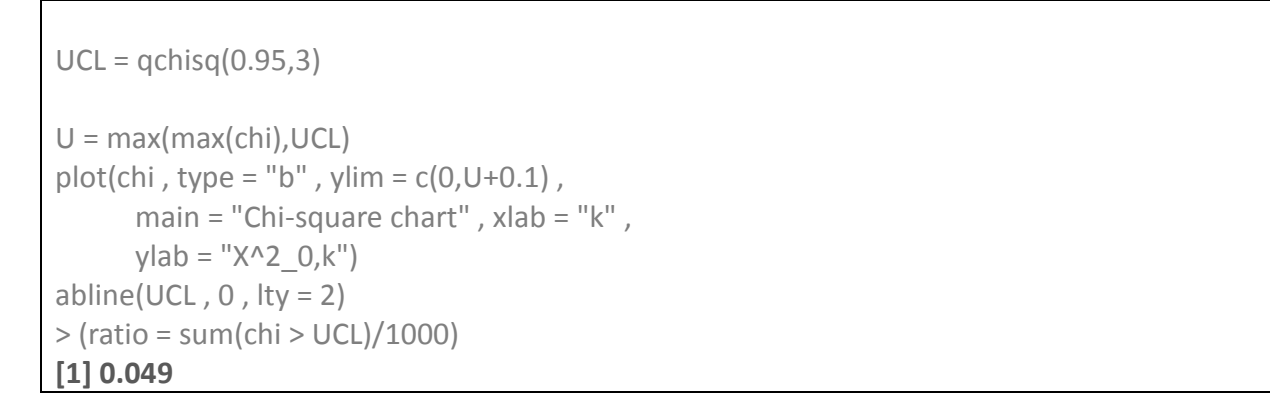

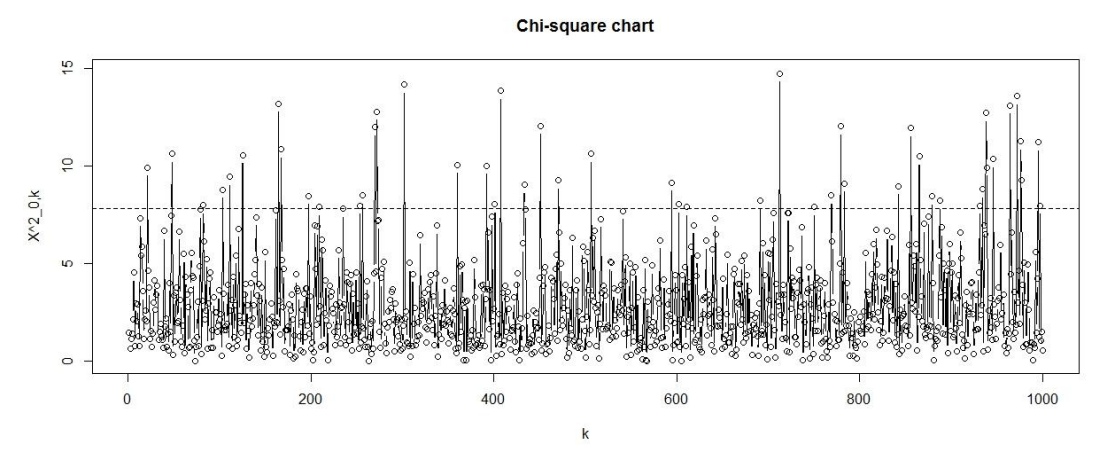

The ratio of out-of-control points is 0.049 and it's close to the

```
nominal α=0.05.
```
(3)

```
> library(MASS)
> mu = c(-1,-1,-1)> sigma = 0.5 * diag(1,3) + 0.5 * rep(1,3)% * %t(rep(1,3))
>> set.seed(465)
> 
> X bar k = matrix(0,3,1000)
> Sk = array(0,dim=c(3,3,1000))
> for(i in 1:1000){
+ X = mvrnorm(25,mu,sigma)
+ X bar k[j] = colMeans(X)
+ Sk[,,i] = cov(X)+ }
> 
> (X_bar_bar = rowMeans(X_bar_k))
[1] -1.013276 -1.010876 -1.005413
> 
>(S = rowMeanS(Sk, dim = 2))
```
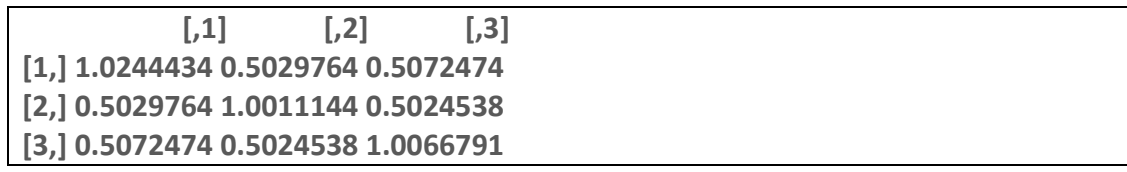

The  $\bar{\bar{X}}$  and S seem to be close to the **μ** and Σ.

(4)

> chisq = numeric(1000) > for(j in 1:1000){ + temp = X\_bar\_k[,j] - X\_bar\_bar + chisq[j] = 25\*t(temp)%\*%solve(S)%\*%temp + } >  $>$  UCL = qchisq(0.95,3) > > U = max(max(chisq),UCL)  $>$  plot(chisq, type = "b", ylim = c(0,U+0.1), + main = "Chi-square chart" , xlab = "k" , +  $y \mid ab = "X^2 \ 0, k"$  $>$  abline(UCL, 0, lty = 2)  $>$  abline(0, 0, lty = 2) > > (ratio = sum(chisq > UCL)/1000) **[1] 0.046**

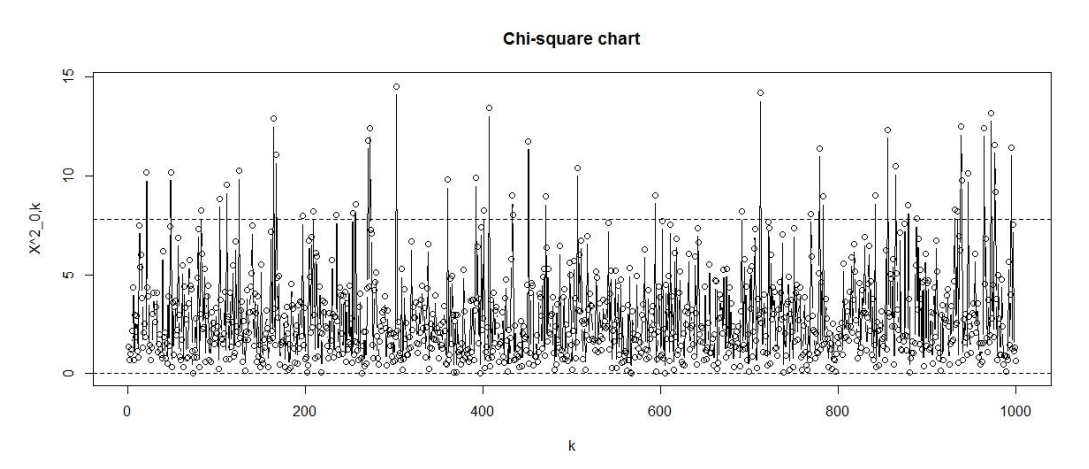

The ratio of out-of-control points is 0.046. It's close to the nominal  $\alpha$ =0.05, but slightly less than the value in (2).